## Always there to help you

快速入门指南 Quick start guide

## **PHILIPS**

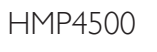

Specifications are subject to change without notice © 2012 Koninklijke Philips Electronics N.V. All rights reserved.

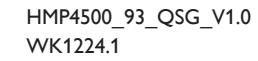

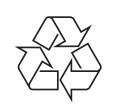

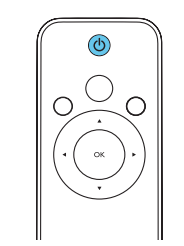

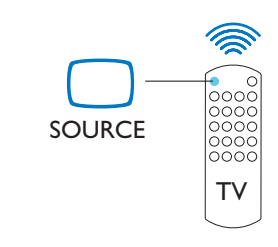

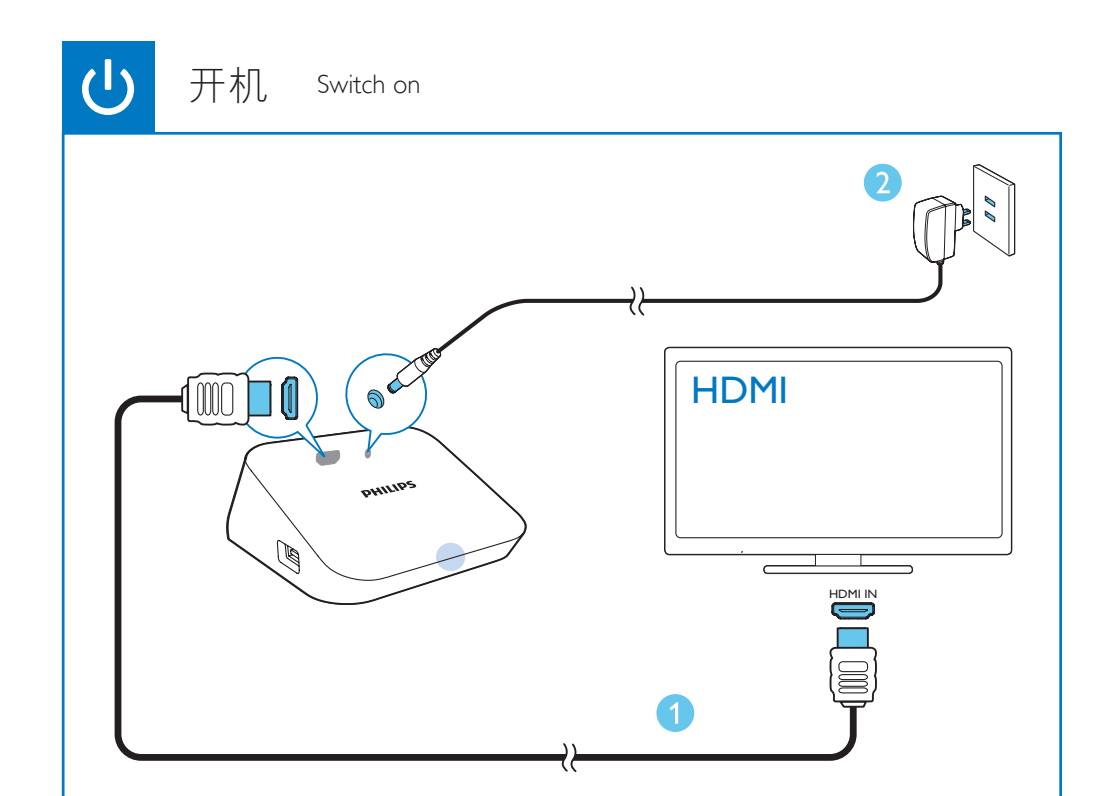

- 中文 按 o 开机。 白灯亮起。 再按 关机。红灯亮起
- $EN$  Press  $\Phi$  to switch on. The indicator lights up white. Press  $\Phi$  again to switch off. The indicator lights up red.
- 中文 在电视机遥控器上, 使用 信号源键选择HMP4500的 HDMI输入频道。
- EN On the remote control of the TV, use the source button to select the HDMI input channel of HMP4500.

中文 请访问 www.philips.com/support 下载最新用户手册及查找常见问 题。

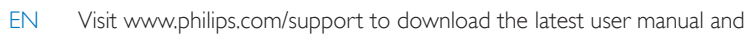

find troubleshooting tips.

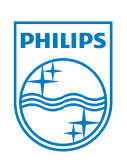

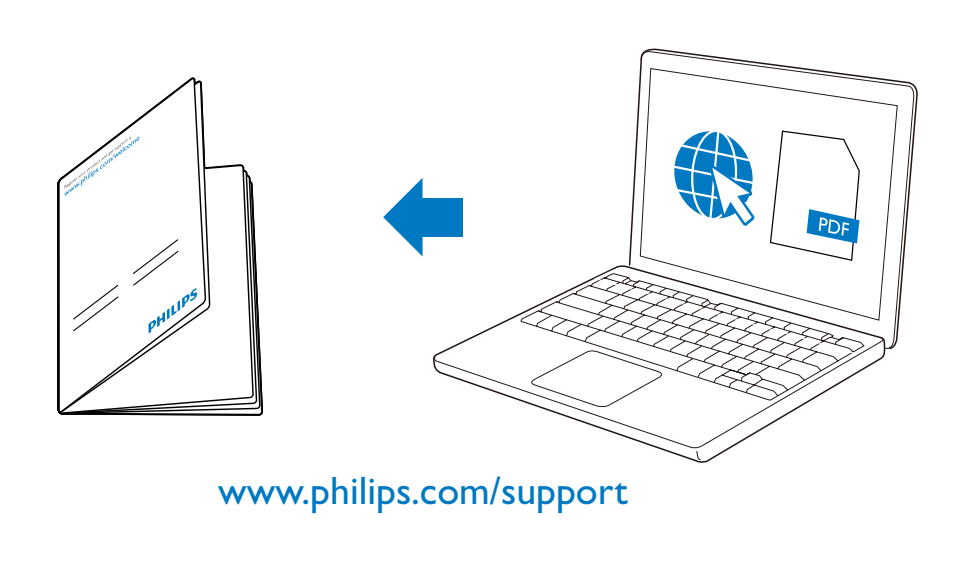

## Register your product and get support at www.philips.com/welcome

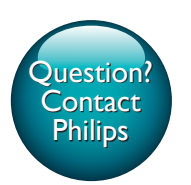

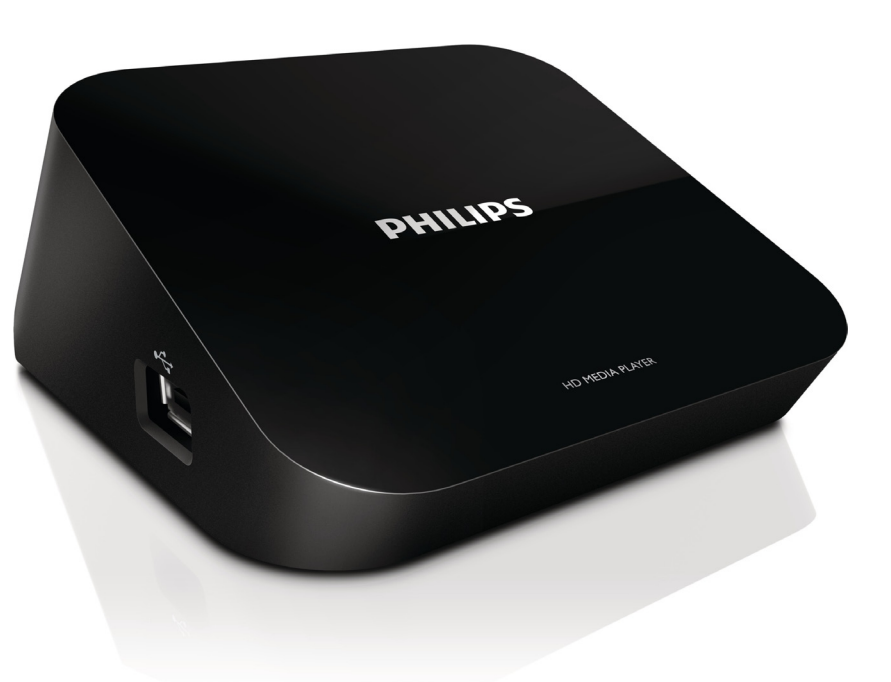

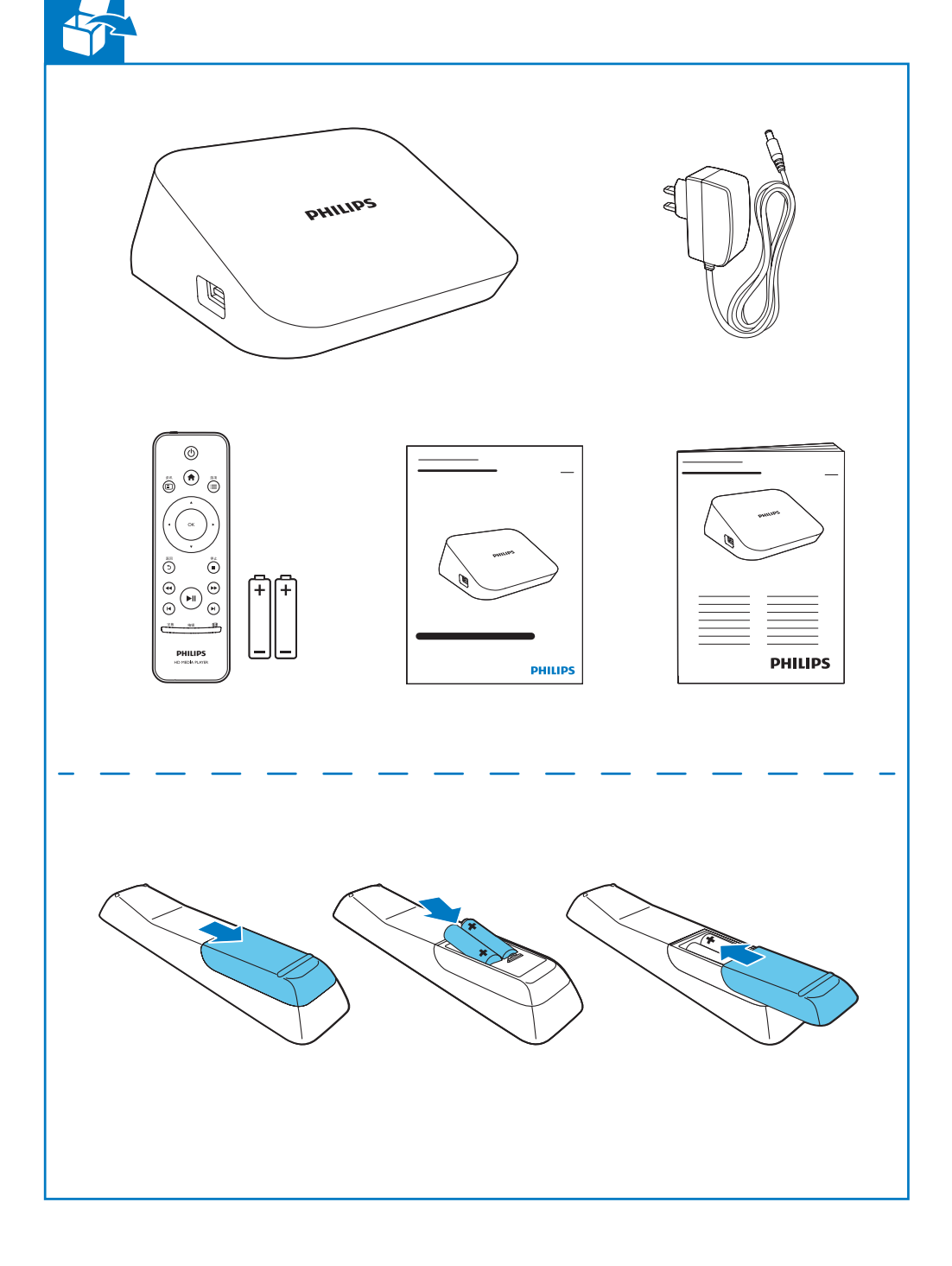

设置:

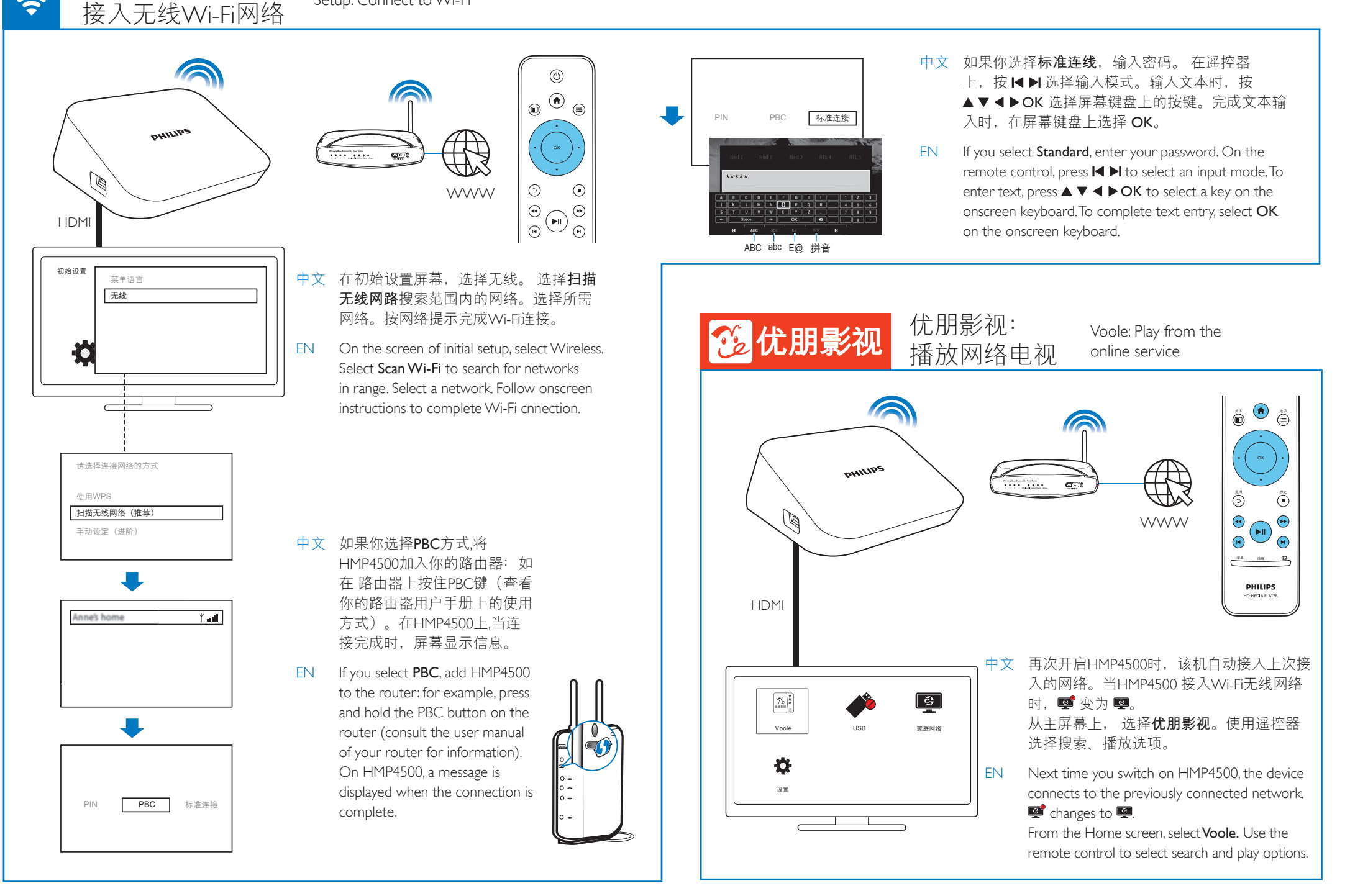

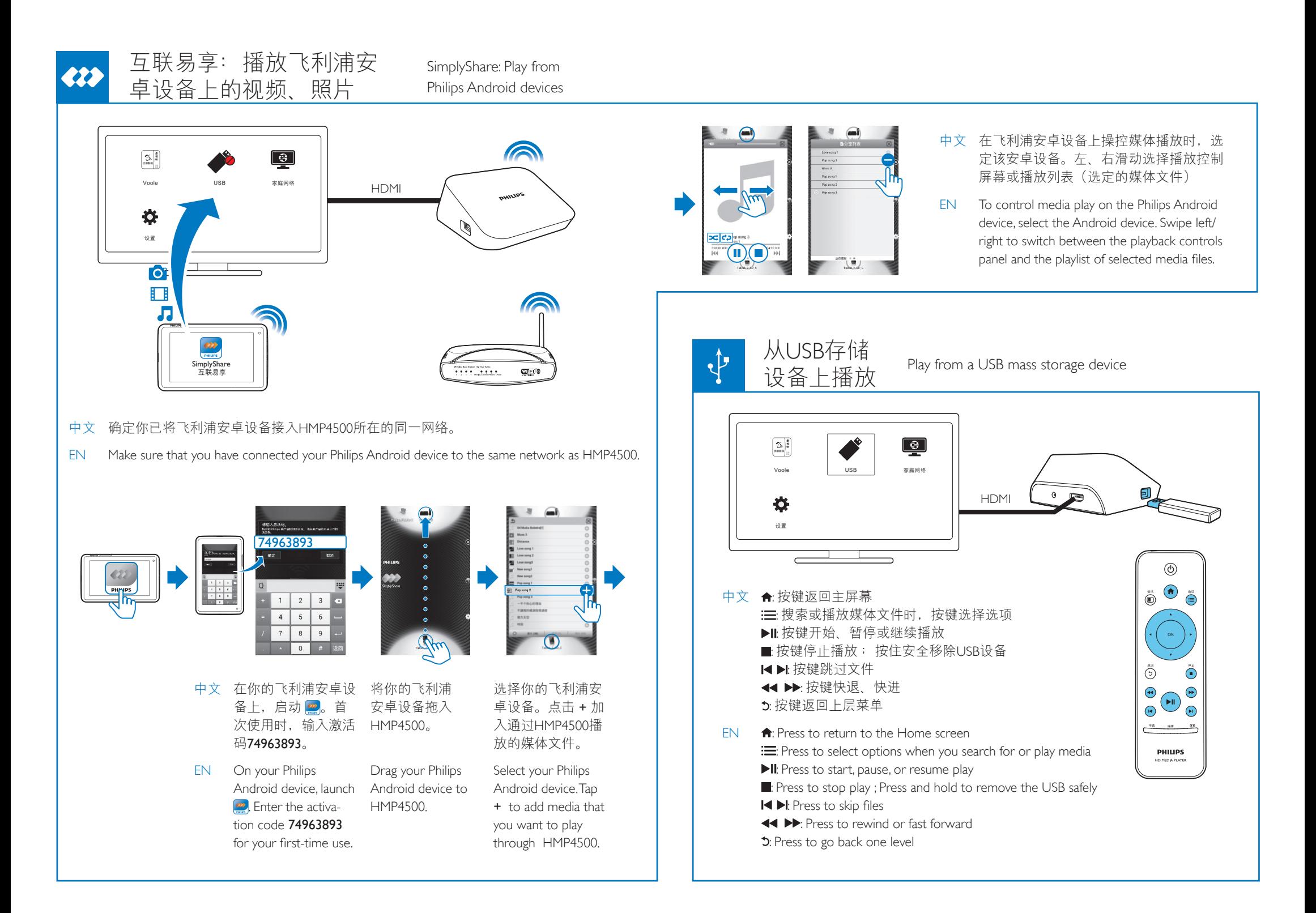